# **新しいスタイルファイルによる論文作成ガイド**

# 岩崎 英哉 上田 和紀

本ガイドは,日本ソフトウェア科学会の新しいスタイルファイル compsoft.sty (2017 年 11 月 9 日版) の利用方法 を解説したものである.この新しいスタイルファイルは,「コンピュータソフトウェア」の論文,および,毎年秋に開 催される日本ソフトウェア科学会大会論文の両方に共通のスタイルファイルとして利用する.

This documentation describes the new version of the compsoft.sty document style file. This style file can be used to typeset papers in the publications of Japan Society of Software Science and Technology.

#### **1 はじめに**

日本ソフトウェア科学会では,2009 年 6 月より「コ ンピュータソフトウェア」誌の論文の査読種別として 「レター論文」を新設した. この機会に,「コンピュー タソフトウェア」編集委員会は, LATFX[1] 用スタイル ファイル compsoft.sty を「コンピュータソフトウェ ア」誌向けの各種論文 (以下「雑誌論文」と呼ぶ),お よび,毎年秋に開催される日本ソフトウェア科学会 大会の論文 (以下「大会論文」と呼ぶ) の両方で共通 して利用できるように,バージョンアップを行った. これに伴い,大会論文のフォーマットは,従来の大会 独自のものから,雑誌論文に準ずるものに変更した. 本ガイドは,この新しいスタイルファイルの利用方法 を解説したものである.

- コンピュータソフトウェア, Vol.29, No.1 (2012), pp.1–6. [解説論文 (レター)] 2017 年 11 月 9 日受付.
- 本ガイドは,旧スタイルファイルとともに配布されていた sample.tex をもとに発展させたものである.

#### **2 論文の分類**

学会誌「コンピュータソフトウェア」に掲載される 雑誌論文の種別には、次のものがある.

- **研究論文:** 著者によってなされた学術研究の報告 であり、独創性、新規性、有用性などの点で優れ たもの.
- **ソフトウェア論文:** 著者によって実現されたソフ トウェアの報告であり,発想,構成法,実装法な どの点で優れ,ソフトウェアの発展に寄与する もの.
- **解説論文:** 特定の領域を調査し考察を加えて,専 門外の会員にも十分に理解でき,かつ当該領域 に対する新しい視点を与える優れた技術的論説・ 解説を行うもの.なお解説論文には,通常の「解 説」と「チュートリアル」の2種類があり、両者 では 1 ページ目上部の論文タイトルの上の部分 が異なる.

上の論文種別それぞれに対し、次の査読種別がある.

- **通常論文:** ページ数の制限のない,通常の査読を 行う論文.投稿時の刷り上がりページ数は 6 ペー ジ以内であっても,著者が希望すれば通常論文と して投稿することもできる.
- **レター論文:** 速報性を重んじた査読を行う論文. 投稿時の刷り上がりページ数は 6 ページ以内で

The new compsoft Document Style Users Guide. Hideya Iwasaki, 電気通信大学大学院情報理工学研究科, The University of Electro-Communications.

Kazunori Ueda, 早稲田大学理工学術院情報理工学科, Waseda University.

なければならない.

一方,大会の CD-ROM に掲載される大会論文は, 本スタイルファイルでは,便宜的に論文種別の一種と して扱うこととしている.

以上をまとめると,本スタイルファイルでは

- *•* 「コンピュータソフトウェア」誌に掲載される雑 誌論文に対する論文種別と査読種別の 3 *×* 2 = 6 通りの組み合わせ.
- *•* 大会論文

の,都合7通りの論文を区別して扱う. また, 7通り のそれぞれに対して,記述言語として和文と英文の 2 通りが考えられる.*†*<sup>1</sup>

本スタイルファイルは,旧版のスタイルファイルの 上位互換になるように作られている.「コンピュータ ソフトウェア」に掲載される,論文以外の記事 (たと えば「フォーラム」など)に関しては、従前通りの書 き方をすれば良いので,本ガイドでは扱わない.以下 では,上の 7 通りの場合に絞って説明する.

## **3 プリアンブル**

\documentclass コマンドで指定するオプションに は,次のものをカンマで区切って指定する.<sup>†2</sup>

- **論文種別:** P (研究論文でデフォルト値), S (ソフ トウェア論文), K (普通の解説論文), U (チュー トリアル), T (大会論文) のいずれか 1 つ.
- **査読種別:** R (通常論文でデフォルト値),L (レター 論文)のいずれか. ただし、大会論文の時には指 定しない.
- **言語:** J (和文でデフォルト値),E (英文) のいず れか.

下にいくつか例を示す.

\documentclass{compsoft}

研究論文,通常論文,和文

\documentclass[P,L]{compsoft} 研究論文,レター論文,和文

\documentclass[S,E]{compsoft}

ソフトウェア論文,通常論文,英文

#### \documentclass[T]{compsoft}

大会論文, 和文

大会論文で,「コンピュータソフトウェア」誌に同 時投稿する場合であっても, CD-ROM に掲載される 大会の予稿論文は T を指定して作成し,査読プロセ スの中での改訂稿は、その論文の論文種別、査読種別 に基づいたオプションを指定し作成すること.

\documentclass コマンドに続いて,雑誌論文の場 合は,\volNoPp コマンドに,巻,号,開始ページ, 終了ページを指定する.これらの正しい数値は印刷所 で記入するので,論文投稿時には,適当な数値を与え ておけば良い.ただし,巻数に数値以外の値を指定す ると,西暦の計算においてエラーとなるので注意する 必要がある.下は,第 26 巻第 0 号,開始ページ番号 1,終了ページ番号 5 を指定した例である.

\volNoPp{26}{0}{1}{5}

ワークショップによる推薦論文の場合には、次のよ うにしてワークショップ名を与える。

\suisen{ワークショップ名}

特集の場合,次のようにして特集のタイトルを与 える.

\tokushu{特集のタイトル}

大会論文の場合, 次のように \taikai コマンドで 開催年を指定する.ここで指定した年から,大会の回 数は自動的に計算される.

\taikai{2009}

これ以降, \begin{document} までの間に、パッ ケージを使用する\usepackage コマンド,および, ユーザが定義したマクロなどを置く.ただしスタイル の再定義は避けること.

#### **4 タイトルと著者**

論文タイトルは,次のように \title コマンドで指 定する.

\title{論文のタイトル}

次に著者情報等を \author コマンドで指定する. 和文論文の場合,姓と名の間には半角スペースを入 れ,複数の著者の間は全角スペースで区切る.さらに \author コマンドの中で、次のものを空行を入れず

*<sup>†</sup>*1 ただし,「コンピュータソフトウェア」は国内向け雑誌 であるため,英文の解説論文はあまり想定していない.

*<sup>†</sup>*2 この他に topics (トピックス),forum (フォーラム) などがある.

\author{岩崎 英哉 上田 和紀 電通 大郎 \ejtitle{The new compsoft Document Style Users Guide.} \shozoku{Hideya Iwasaki, Taro Dentsu}{電気通信大学情報工学科}% {Dept.\ of Computer Science, The University of Electro-Communications} \shozoku{Kazunori Ueda}{早稲田大学理工学部情報学科}% {Dept.\ of Information and Computer Science, Waseda University} \shutten \uketsuke{2009}{6}{10}

}

#### (a) 雑誌論文の場合

\author{岩崎 英哉 上田 和紀 電通 大郎 \ejtitle{The new compsoft Document Style Users Guide.} \shozoku{Hideya Iwasaki, Taro Dentsu}{電気通信大学情報工学科}% {Dept.\ of Computer Science, The University of Electro-Communications} \shozoku{Kazunori Ueda}{早稲田大学理工学部情報学科}% {Dept.\ of Information and Computer Science, Waseda University} }

#### (b) 大会論文の場合

#### **図 1 著者等の情報の記述例**

に続けて指定する.空行が入っているとエラーになる ので注意されたい. これらは、1ページ目の脚注に出 力される.

- \ejtitle コマンドに, タイトルの英訳 (英文の 場合は和訳) を書く.
- *•* \shozoku コマンドに,著者の英文表記 (英文 の場合は和文表記),所属 (和文および英文) を 与える.著者が複数いる場合には,著者ごとに \shozoku コマンドを書く.ただし,複数の著者 の所属が同じ場合には,ひとつの \shozoku コ マンドにまとめてよい.
- *•* 雑誌論文の場合,出典情報を出力する \shutten コマンドを書く.大会論文の場合には,このコマ ンドは不要である.
- *•* 雑誌論文の場合,\uketsuke コマンドに受付年, 月,日を与える.このコマンドにより,受付年月 日に加え,論文種別,査読種別も自動的に生成さ れる.正しい年月日は印刷所が入れるので,著 者はここには適当な年月日を与えておいてもよ い.大会論文の場合には,このコマンドは不要で

ある.

*•* 雑誌論文の場合,「本論文は XX ワークショップ の発表論文をもとに発展させたものである.」と いうような注釈を入れることもある.このような 注釈は \note コマンドを使って記述する.

図 1 に,雑誌論文の場合,および大会論文の場合 の典型的な例をあげる.

アブストラクトは,雑誌論文で和文の場合は和文 (\Jabstract) と英文 (\Eabstract) の双方をつける. 雑誌論文で英文の場合は英文 (\Eabstract) だけで よい.また,大会論文の場合は,本文を記述する言語 に従って、和文あるいは英文の一方だけでよい.

表 1 は, 雑誌論文/大会論文, 和文/英文によって, 必須なコマンド (○), 場合によってはあってもよい コマンド (△), 不要なコマンド (×) を表にまとめた ものである.

### **5 句読点**

句点には全角の「.」,読点には全角の「,」を用 いる. ただし英文中や数式中で「.」や「,」を使う

**表 1 論文の種類による各種コマンドの要/不要 (○:必要,△:オプション,×:不要)**

|           | \volNoPp | \suisen | \tokushu | ∖taikai | <b>Jabstract</b> | \Eabstract |
|-----------|----------|---------|----------|---------|------------------|------------|
| 雑誌論文 (和文) |          |         |          |         |                  |            |
| 雑誌論文 (英文) |          |         |          |         |                  |            |
| 大会論文 (和文) |          |         |          |         |                  |            |
| 大会論文 (英文) |          |         |          |         |                  |            |

場合には半角文字を使う.「。」や「、」は一切使わ ない.

# **6 全角と半角**

全角文字と半角文字の両方にある文字は次のよう に使い分ける.

- *•* 英数字,空白,記号類は半角文字を用いる.た だし,句読点に関しては前項で述べたような例外 がある.
- *•* カタカナは全角文字を用いる.
- *•* 引用符は開きと閉じを区別する. 開きには '' <sup>を</sup> 用い, 閉じには '' を用いる.
- *•* 省略のピリオドのあとは次のように処理する. 特に参考文献の中の省略のピリオドに注意する.
	- **–** そこが文の終りにもなっている場合には, ピリオドのあとに単に半角空白を置くだけ でよい.
	- **–** 文の終りではないが,そこで改行してもか まわない場合は,Tech.\ Rep.\ 125. のよ うに、ピリオドの直後に \」をつける.
	- **–** その場所で改行してほしくない場合は, pp.~26--35. や Vol.~7 のように,ピリオ ドの直後に ~ をつける.

# **7 数式**

本文中では分数はなるべく \(a/b\) (*a/b* と印刷さ れる) の形を使用し, \(\frac{a}{b}\) ( *a b* ) の形は 極力避ける.また,本文中で無理矢理文字を大きくし て,\(\displaystyle\frac{a}{b}\)( $\frac{a}{b}$ *b* ) のように することも避ける.

\begin{equation}と \end{equation} で囲った り, \[ と \] で囲ったりした別組の数式の場合に は,本文中の数式の場合とは逆に,\[ a/b \] (*a/b*) よりも \[ \frac{a}{b} \]  $\left(\frac{a}{b}\right)$  $\frac{a}{b}$ )の形を使う方がよい.<br> *b* ただし, 繁分数は極力避ける. たとえば

$$
\frac{a+\frac{1}{2}}{b+\frac{1}{2}}
$$

$$
\frac{a+1/2}{b+1/2}
$$

の形の方がよい.

よりも

互いに関連する別組の数式が 2 行以上連続し て 現 れ る 場 合 に は ,単 に \begin{equation} と \end{equation},あるいは \[ と \] で囲った数 式を書き並べるのではなく, \begin{eqnarray} と \end{eqnarray} を使って,等号や不等号の位置で縦 揃えを行なった方が読みやすい.

#### **8 図と表**

1 段の幅におさまる図は次の形式で指定する. 位置 の指定に h は使わない. 図は, それを参照している節 の中に配置することを原則とする. 自由度がある場合 には, 1 段目 (左側の段) に置くようにする.

#### \begin{figure}[tb]

. . . 図本体の指定 . . .

\caption{ *. . .* } \label{ *. . .* }

# \end{figure}

2 段の幅にまたがる図は次の形式で指定する. 位置 の指定は t しか使えない. 2 段幅の図も可能な限り, それを参照している節の中に配置する.

#### \begin{figure\*}[t]

. . . 図本体の指定 . . .

\caption{ *. . .* } \label{ *. . .* }

**表 2 日本のドメイン**

| レベル | 名前  | 範囲          |
|-----|-----|-------------|
| 1   | jp  | 日本          |
| 2   | ac  | 大学などの研究教育組織 |
|     | ad  | ネットワークの管理母体 |
|     | CO  | 企業          |
|     | go  | 政府関連機関      |
|     | or  | 非営利団体       |
| 3   | orq | 各組織を表す組織名   |

#### \end{figure\*}

図は LAT<sub>E</sub>X の picture 環境を使って LAT<sub>E</sub>X ソースファイルに含めるか,.eps (Encapsulated PostScript) 形式で用意したものを graphicx また は graphics パッケージで取り込む.それ以外の形式 の図については,本文中で figure 環境を使って図の 大きさだけを空けておき,最終稿提出時はそれぞれの 図に対応するファイルを LATEX ソースファイルと一 緒に送付する.

表に関しても,幅と位置の指定は図と同様である. 表の罫線はなるべく少なくするのが,仕上がりをすっ きりさせるコツである.罫線をつける場合には,一番 上の罫線には太線を使う.また,左右の端には縦の罫 線をつけない (表 2).

#### **9 脚注**

脚注は \footnote を使って書く.脚注をつけた位 置と脚注本体との位置関係を調整する必要のある場 合は,\footnotemark や \footnotetext を使って 対処する.詳しくは LATEX ブック [1] の付録 C を参 照してほしい.

#### **10 見出し**

節や小節の見出しには \section,\subsection と いったコマンドを使用する.自分で「**定義**」「**例**」「**記 法**」などを見出しとしてつける場合には,ゴシック体 を使い,新たな段落として書き出す.新しい段落の先 頭は、自動的に1字分字下げされる.

## **11 左右の段の行揃え**

学会誌では左右の段で各行の位置をそろえる必 要がある ユーザが特別な高さのボックスや数式 を使ったために行の位置が乱れてしまうような場 合には,その部分を \begin{adjustvboxheight} と\end{adjustvboxheight}で囲む.特に,参考文 献の後に付録がある場合には,参考文献の thebibliography 環境を,この環境で囲む必要が ある.

この環境は中途半端な行送りを吸収するためのも のである.

#### **12 参考文献の参照**

主語や目的語など,文の不可欠な構成要素として 文献番号を用いるときは、\Cite コマンドを用いる. 文や語句に対する付加情報として文献を参照すると きは \cite を用いる. \cite は \Cite よりもやや小 さな文字で文献番号を表示する.

#### **13 参考文献リスト**

参考文献リストには,原則として本文中で引用した 文献のみを列挙する.順序は第一著者の苗字のアル ファベット順とする.著者名の欧文表記は苗字を最初 に書き,カンマで区切ったあとイニシャルを並べる. 具体的な記述例は,本ガイドとともに配布している sample.tex を参考にすること.

参考文献は,学会誌の校正作業においてもっとも手 間のかかっている部分である.出典の表記には細心の 注意を払ってほしい.

#### **14 謝辞**

謝辞は,参考文献の前に,次のように書く. {\bf 謝辞}\ 本論文の初期の版について議論して いただいた A 氏に感謝する.

#### **15 著者紹介 (採択論文のみ)**

2012年より、従来は巻末にまとめて掲載されてい た著者紹介を,各論文の最後に掲載することになっ た.この著者紹介は採択済み論文の最終稿においてだ

```
け必要であり,投稿時の論文 (査読プロセス中のもの
を含む),大会論文では不要である.
```
著者紹介は,参考文献,付録を含む論文本体の後に choshashoukai 環境を用いて次のように記述する.

#### \begin{choshashoukai}

\chosha{第 1 著者の氏名}{紹介文}

\chosha{第 2 著者の氏名}{紹介文}

...

#### \end{choshashoukai}

ただし, \documentclass において T (大会論文) と指定した時は,このような著者紹介の記述はすべて 無視される. 各著者紹介においては、縦 25mm, 横 20mm の写真がおさまる枠が出力される. 実際に著 者の写真を入れる作業は印刷所が行うので,最終原稿 提出時には枠のままでかまわない.

写真掲載を希望しない著者のために、\choshanopic というマクロも用意されている.使い方は,\chosha のかわりに \choshanopic とするだけである.著者 が複数いる場合に,以下の例のように一部の著者だけ が\choshanopic としても良い.

\begin{choshashoukai}

\chosha{第 1 著者の氏名}{紹介文} \choshanopic{第 2 著者の氏名}{紹介文}

...

\end{choshashoukai}

## **参 考 文 献**

[1] Lamport, L. : *A Document Preparation System LATEX User's Guide & Reference Manual*, AddisonWesley, Reading, Massachusetts, 1986.

# **岩 崎 英 哉**

1983 年東京大学工学部計数工学科卒 業.1988 年東京大学大学院工学系研 究科情報工学専攻博士課程修了.同 年同大学計数工学科助手.1993 年同

大学教育用計算機センター助教授.その後,東京農工 大学工学部電子情報工学科助教授,東京大学大学院工 学系研究科情報工学専攻助教授,電気通信大学情報 工学科助教授を経て,2004 年より電気通信大学教授. 工学博士.プログラミング言語,システムソフトウェ アなどの研究に従事.

# **上 田 和 紀** 1978 年東京大学工学部計数工学科卒.

1986 年同大学大学院情報工学博士課 程修了. 工学博士. 1983 年 NEC 入 社.1985 年~1992 年 (財) 新世代コ

ンピュータ技術開発機構出向.1993 年より早稲田大 学理工学部情報学科.現在,同理工学術院情報理工 学科教授.プログラミング言語,並行・並列計算,高 性能検証などの研究およびシステム開発に従事. 第7 回日本 IBM 科学賞,日本ソフトウェア科学会第 4,5 回論文賞など受賞.2004~2007 年度本誌編集委員長.

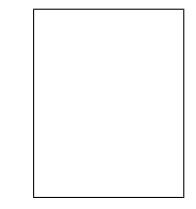